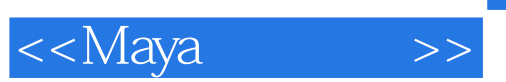

<<Maya >>

- 13 ISBN 9787504654359
- 10 ISBN 7504654353

出版时间:2011-9

作者:迈克尔·英格拉夏

页数:370

PDF

更多资源请访问:http://www.tushu007.com

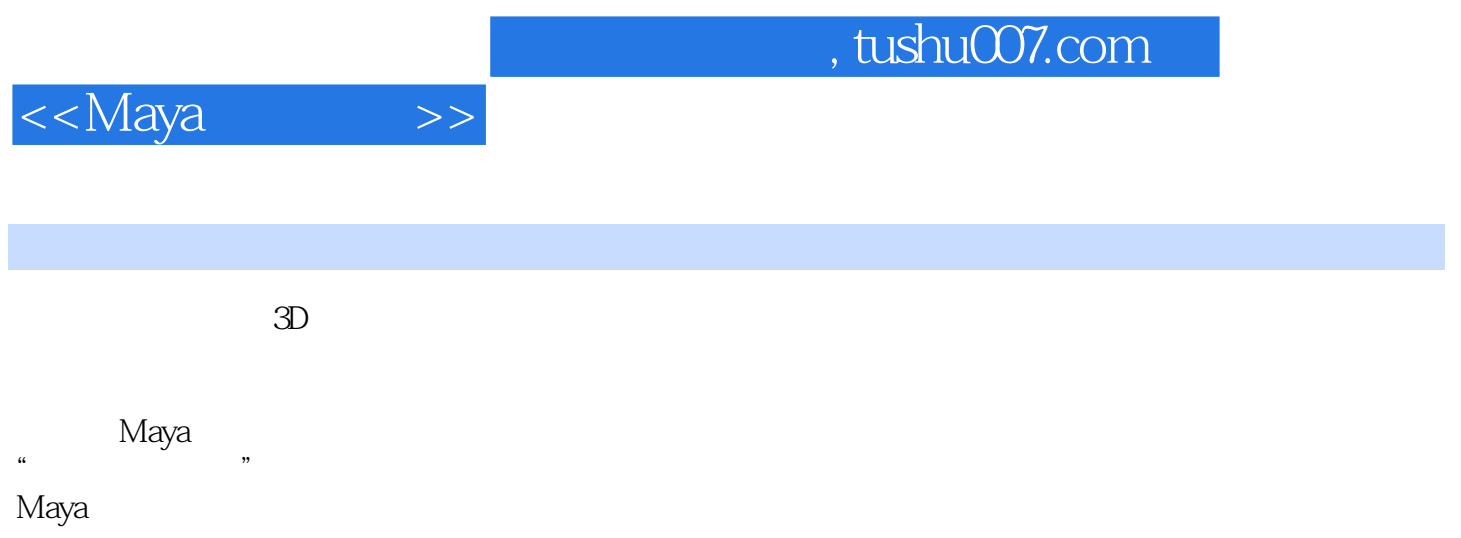

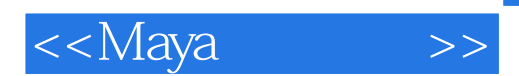

*Page 3*

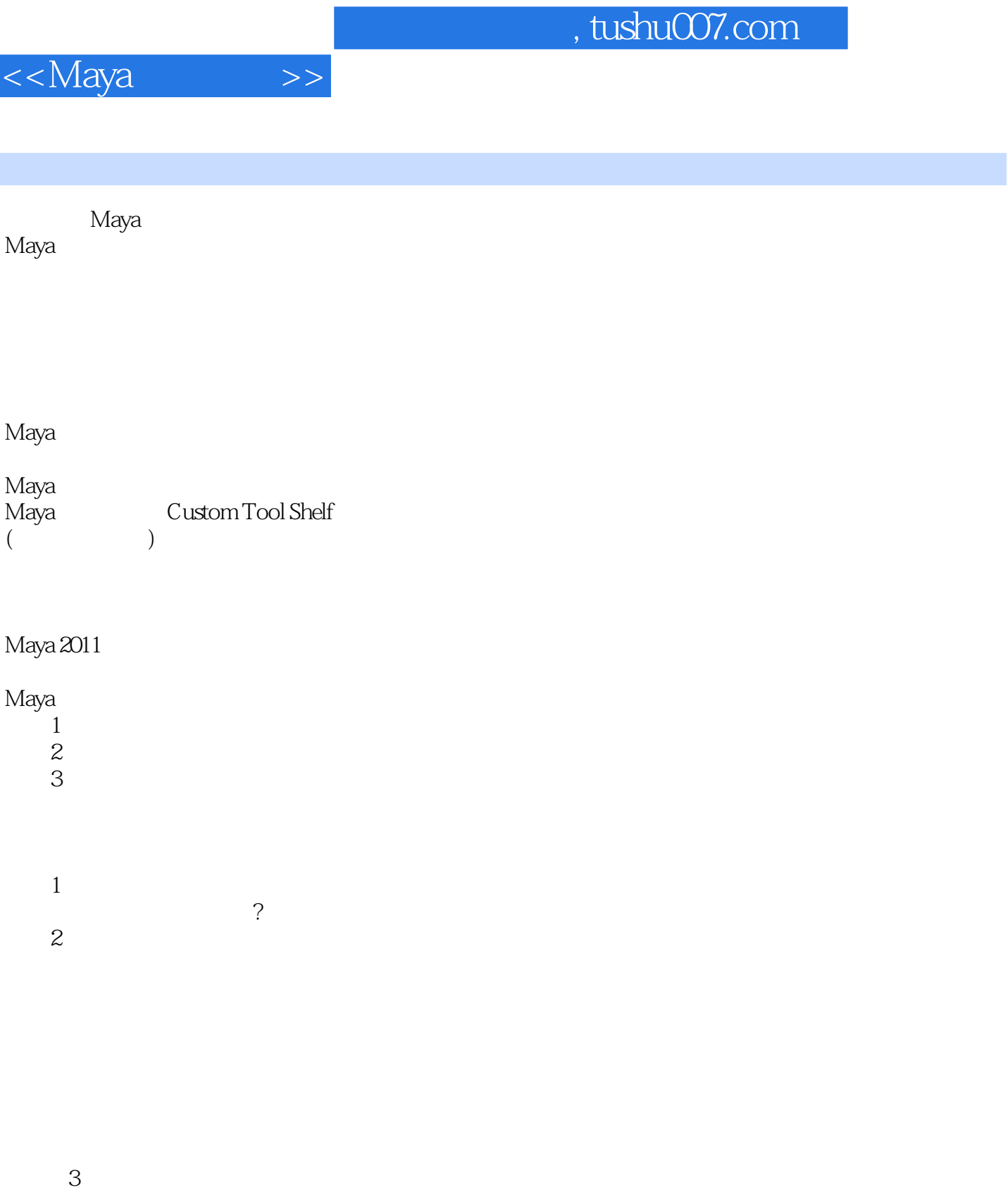

 $\overline{4}$ 

## $,$  tushu007.com

<<Maya >>

 步骤5:运用平面UV投射 运用UV完成拱门 uV

 $1$ Create Polygon Tool  $($  $\overline{z}$ 3 4 5  $uV$ 

……

 $\sim$  Sopwith Camel(example 2011)

MayaNMudbox

Mudbox

DVD

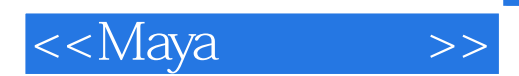

*Page 6*

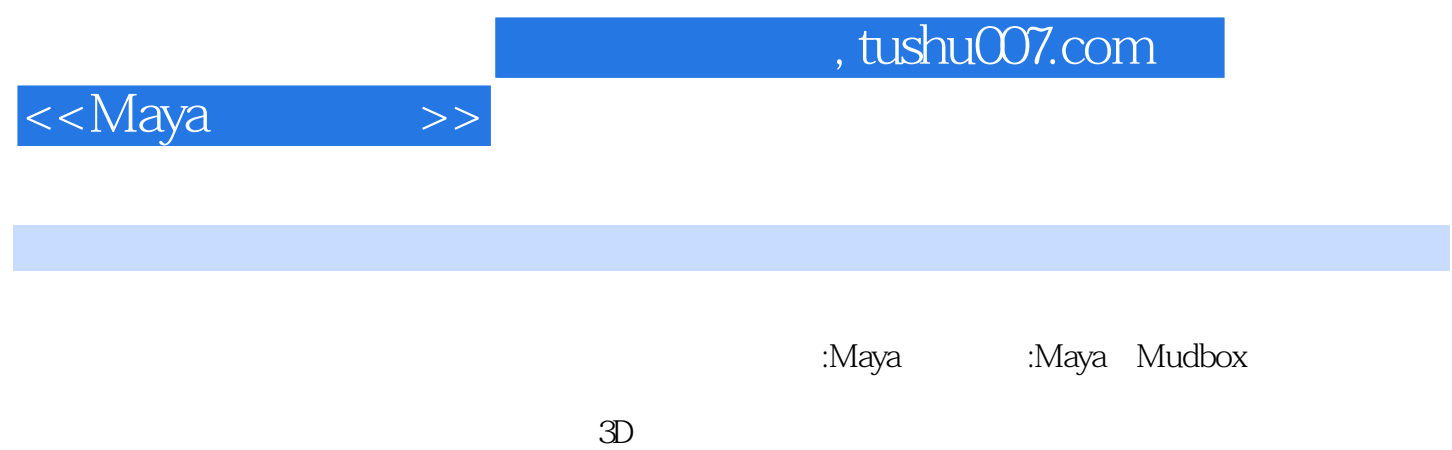

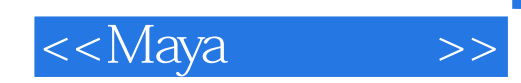

本站所提供下载的PDF图书仅提供预览和简介,请支持正版图书。

更多资源请访问:http://www.tushu007.com